#### **Le Répertoire National des Certifications Professionnelles (RNCP)**

Résumé descriptif de la certification **Code RNCP : 30365**

#### **Intitulé**

### Technicien de bureau d'études réseaux numériques

**AUTORITÉ RESPONSABLE DE LA CERTIFICATION QUALITÉ DU(ES) SIGNATAIRE(S) DE LA CERTIFICATION** Innovance **Directrice générale** 

# **Niveau et/ou domaine d'activité**

## **III (Nomenclature de 1969)**

**5 (Nomenclature Europe)**

# **Convention(s) :**

**Code(s) NSF :** 

255n Etudes, dessin et projets en circuits, composants et machines électriques, électronique

**Formacode(s) :** 

#### **Résumé du référentiel d'emploi ou éléments de compétence acquis**

Le(a) Technicien (ne) de Bureau d'Etudes Réseaux Numériques conçoit les projets de nouveaux réseaux numériques. Il (elle) établit, sur le terrain, le piquetage des nouveaux réseaux numériques et réalise les plans et les documents techniques de construction associés. Le(a) Technicien(ne) de Bureau d'Etudes Réseaux Numériques intervient également après travaux, en fonction des informations remontées par les équipes travaux, pour élaborer les dossiers des ouvrages exécutés et mettre à jour les plans et dossiers techniques associés. Sous les directives d'un Chargé d'Affaires Réseaux Numériques ou d'un Ingénieur Bureau d'Etudes, il(elle) étudie l'environnement technique et réglementaire du projet de réseau numérique, délimite le projet, définit les modalités de mise en œuvre de la construction du futur réseau numérique, associe les différents acteurs à la conception du réseau numérique, étudie le dossier technique de la zone de relevés, sécurise le chantier et l'intervention, prépare le matériel adéquat pour son intervention, collecte les données terrain du projet, effectue les choix techniques appropriés, étudie les contraintes de mise en œuvre, établit les notes de calculs, dessine les plans d'exécution, élabore les Dossiers des Ouvrages Exécutés afin de tenir compte des modifications intervenues en cours de chantier et de rend compte au Maitre d'Ouvrage du réseau numérique créé.

Liste des activités visées par le diplôme, le titre ou le certificat

•Concevoir un projet de construction d'un réseau numérique

•Etablir le piquetage d'un nouveau réseau numérique

•Réaliser les documents techniques de construction d'un réseau numérique

Le (la) titulaire est capable de :

- Prendre en compte l'environnement technique et réglementaire d'un réseau de fibre optique, le vocabulaire, les architectures et les différentes méthodes de câblage et de raccordement sur un réseau passif et actif,

- Recueillir et analyser les données d'entrées : CCTP, cahier des charges,

- Clarifier la demande du client et identifier les parties prenantes du projet,

- Rédiger l'Avant-Projet Sommaire (APS) et l'Avant-Projet Détaillé (APD),

- Elaborer le budget prévisionnel,

- Etablir un planning de construction du réseau,

- Rédiger les dossiers d'implantation,

- Communiquer à l'oral avec les différents acteurs (Clients, Collaborateurs, Hiérarchie, équipes travaux et autres parties prenantes)

- Reformuler une demande, un besoin venant du client et la traduire en termes techniques

- Argumenter un choix technique

- Rédiger des comptes rendus de réunion

- Rédiger un rapport technique

- Organiser ses dossiers d'études en éléments entrants et éléments à restituer,

- Collecter les données disponibles : Plans de zone, fiche d'accès immeuble, convention, document technique amiante …

- Analyser les données,

- Choisir des équipements de protection adaptés

- Implanter un balisage, la signalisation selon un schéma d'implantation

- Appliquer les techniques ergonomiques

- Choisir et utiliser le matériel (nacelle, chariot élévateur…) et les équipements de manutention

- Identifier les risques liés à la typologie de la zone d'intervention (zone agglomérée, bordure de chaussée, …)

- Organiser son intervention (Demander les autorisations d'accès, Prendre les RDV Propriétaire, collectivité, Syndic, Gardien…)

- Effectuer des relevés topographiques,

- Vérifier la conformité des plans par rapport aux ouvrages et installations existantes,

- Relever les cheminements de câbles existants dans le bâti et les possibilités de cheminement à créer

- Effectuer les relevés du bâti existant pour créer les plans inexistants

- Contrôler les chambres existantes (conformité, accessibilité, grandeur, occupation des alvéoles …)

- Contrôler les fourreaux,

- Contrôler les supports aériens,

- Elaborer les dossiers techniques et photographiques de relevés,

- Analyser les relevés terrain,

- Choisir le tracé, le matériel, les fournitures et équipements les plus adaptés à la situation

- Proposer le mode opératoire d'intervention (aérien, façade, souterrain, création, renforcement ou remplacement d'appuis aériens, création de chambres …)

- Utiliser les notices des constructeurs et les guides d'exploitations
- Déterminer le meilleur choix technique
- Utiliser les outils d'aide au calcul de type Comac Camélia, CAPFT, Excel
- Calculer la résistance mécanique d'une structure porteuse (poteau, chemin de câble…)
- Calculer les descentes de charge
- Utiliser les logiciels de DAO, en 2D et 3D,
- Utiliser les logiciels de CAO et les Systèmes d'Information Géographique

## **Secteurs d'activité ou types d'emplois accessibles par le détenteur de ce diplôme, ce titre ou ce certificat**

Entreprises du Bâtiment et des Travaux Publics, des Télécoms, d'Electricité Générale et courant faible, de Construction de réseaux électriques et de télécommunications, d'installations d'équipements électriques, de matériels électroniques et optiques, des services et usages numériques.

• Chargé d'études FTTH,• Chef de projet FTTH,• Chef de projet bureau d'études,• Technicien Bureau d'Etudes FTTH,• Responsable d'Etudes Techniques,• Responsable Bureau d'Etudes,• Piqueteur,• Dessinateur,• Dessinateur FTTH,• Dessinateur Bureau d'Etudes,• Dessinateur Chargé d'études,• Projeteur FTTH,• Dessinateur projeteur,• Technicien SIG, SIGiste

#### **Codes des fiches ROME les plus proches :**

[F1106](http://recrutement.pole-emploi.fr/fichesrome/ficherome?codeRome=F1106) : Ingénierie et études du BTP

[H1202](http://recrutement.pole-emploi.fr/fichesrome/ficherome?codeRome=H1202) : Conception et dessin de produits électriques et électroniques

[H1209](http://recrutement.pole-emploi.fr/fichesrome/ficherome?codeRome=H1209) : Intervention technique en études et développement électronique

## **Réglementation d'activités :**

CACES pour la conduite d'engin permettant le travail en hauteur

Habilitation électrique pour travailler à proximité de source de courant Basse Tension

Autorisation d'Intervention à Proximité des Réseaux (AIPR).

## **Modalités d'accès à cette certification**

#### **Descriptif des composantes de la certification :**

Les évaluations se présentent sous la forme de tests écrits individuels, de mises en situations réelles individuelles sur le plateau

technique du centre, d'évaluations individuelles par des entreprises lors de périodes de stages, d'évaluation individuelle orale sur la base de rapport de stage devant le Jury.

Les compétences visées sont articulées autour des trois composantes suivantes :

•Concevoir un projet de construction d'un réseau numérique

•Etablir le piquetage d'un nouveau réseau numérique

•Réaliser les documents techniques de construction d'un réseau numérique

**Bloc de compétence :** 

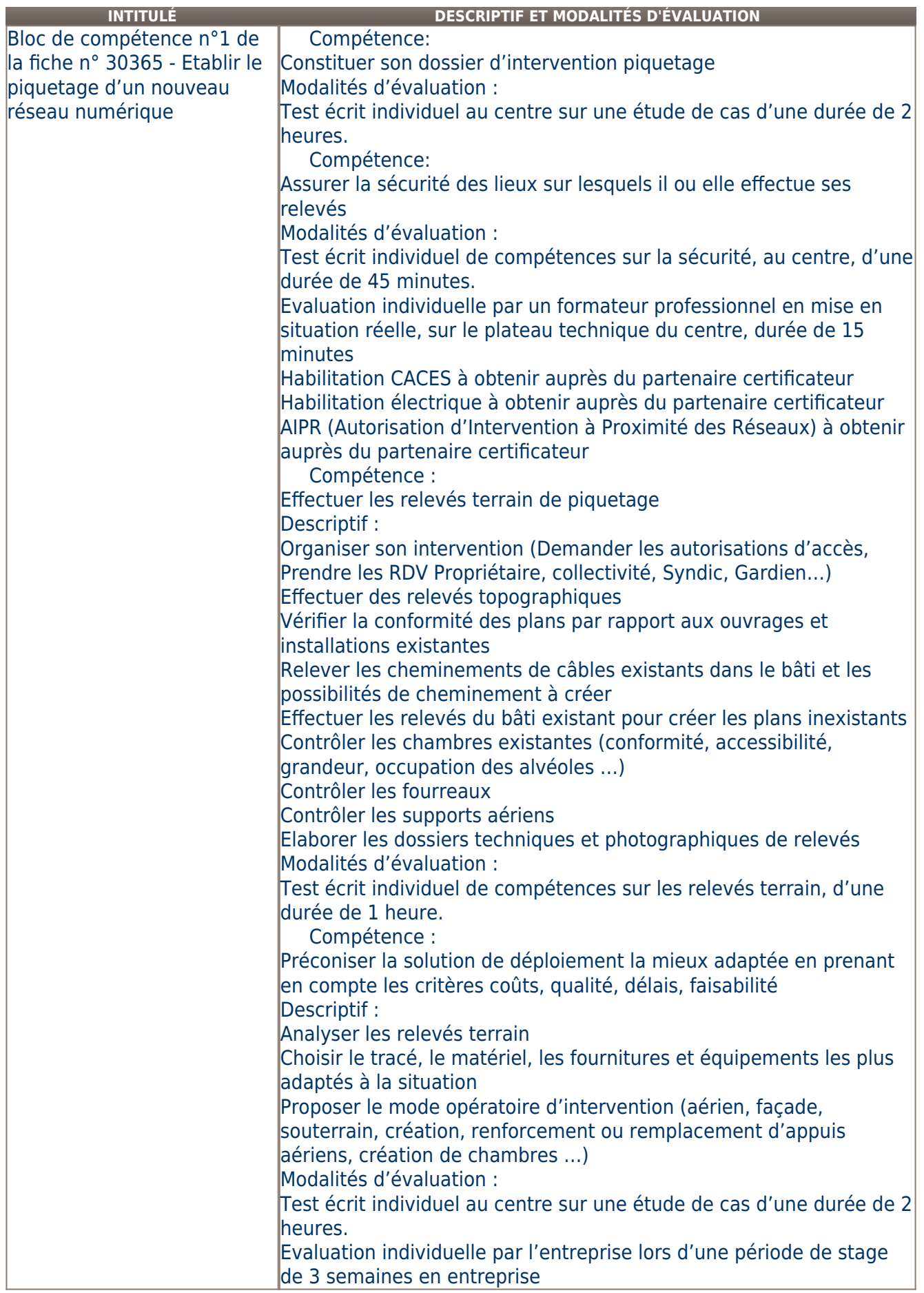

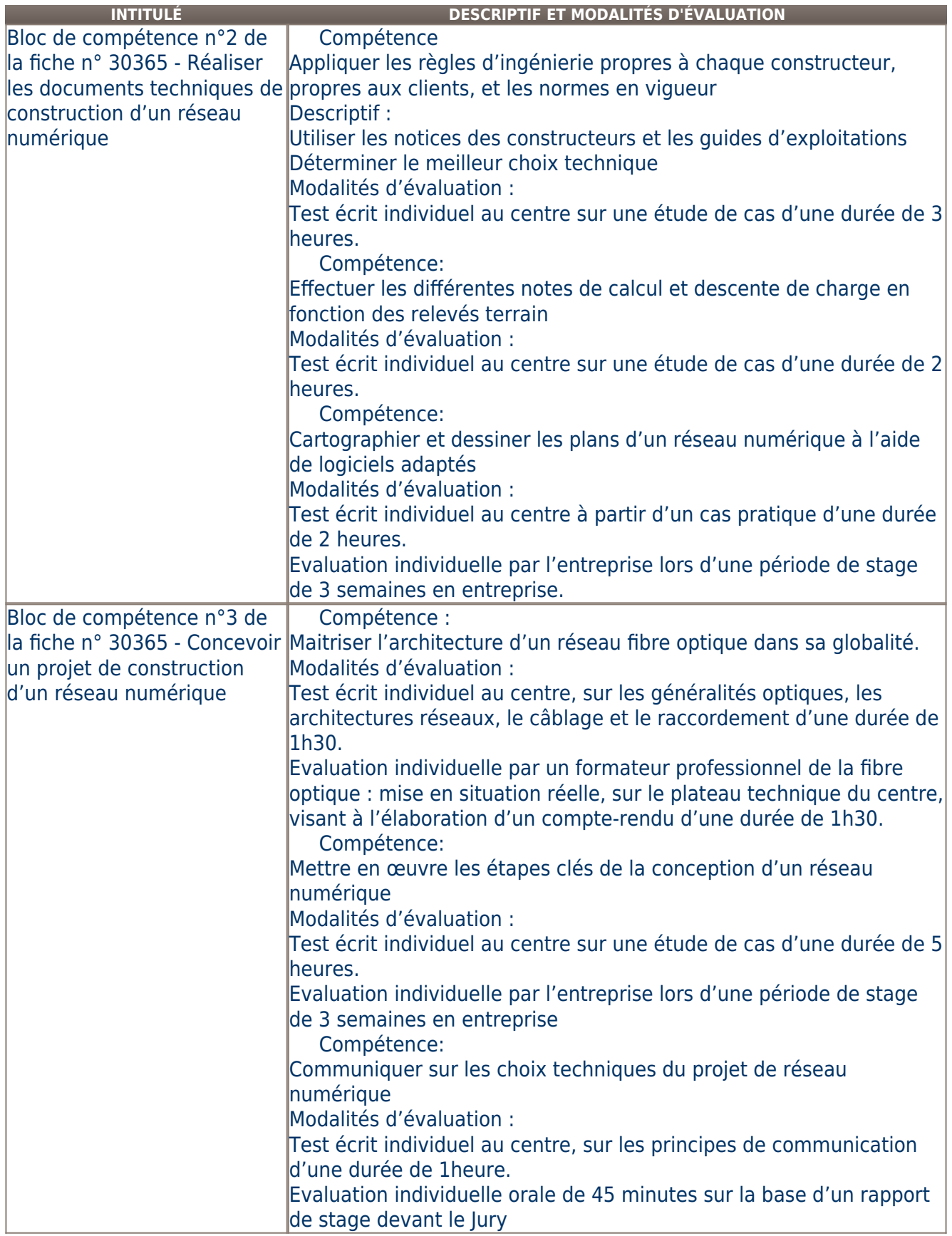

**Validité des composantes acquises : illimitée**

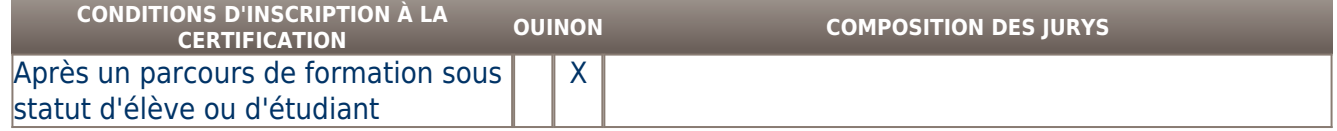

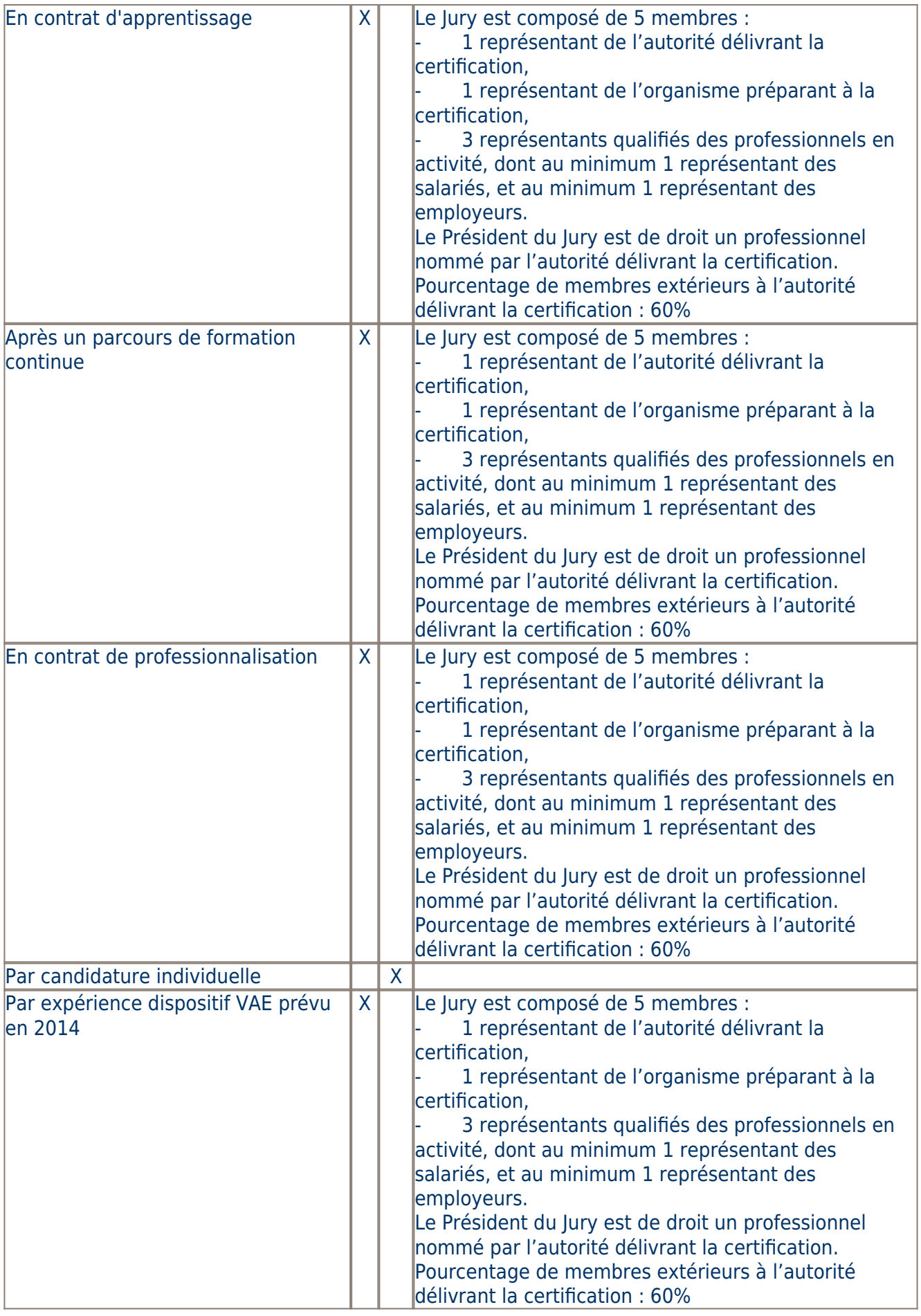

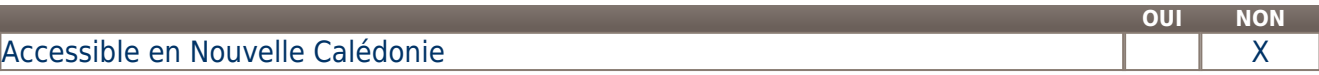

## Accessible en Polynésie Française XIII aux des Vienses XIII aux XIII aux XIII aux XIII aux XIII aux XIII aux XIII aux XIII aux XIII aux XIII aux XIII aux XIII aux XIII aux XIII aux XIII aux XIII aux XIII aux XIII aux XIII

#### **LIENS AVEC D'AUTRES CERTIFICATIONS ACCORDS EUROPÉENS OU INTERNATIONAUX**

#### **Base légale**

#### **Référence du décret général :**

#### **Référence arrêté création (ou date 1er arrêté enregistrement) :**

Arrêté du 09 avril 2018 publié au Journal Officiel du 17 avril 2018 portant enregistrement au répertoire national des certifications professionnelles. Enregistrement pour trois ans, au niveau III, sous l'intitulé "Technicien de bureau d'études réseaux numériques" avec effet au 25 janvier 2015, jusqu'au 17 avril 2021.

### **Référence du décret et/ou arrêté VAE :**

#### **Références autres :**

**Pour plus d'informations**

#### **Statistiques :**

20 personnes ont été certifiées sur la période 2015 à 2016, soit 10 personnes par an en moyenne.

### **Autres sources d'information :**

contact.communication@innovance.fr

**[INNOVANCE](http://www.innovance.fr/)** [NOVEA](http://www.fibreoptiquenovea.com) [Lycée LORITZ](http://www.loritz.fr) [CF3A](http://www.cf3a.ac-amiens.fr) [SICTIAM](http://www.sictiam.fr)

#### **Lieu(x) de certification :**

#### Innovance : Normandie - Manche ( 50) [ROMAGNY FONTENAY]

Société d'Economie Mixte Locale INNOVANCE

ZA Teractive

#### 50140 ROMAGNY FONTENAY

#### **Lieu(x) de préparation à la certification déclarés par l'organisme certificateur :**

- NOVEA - Espace Novea - ZA Teractive – ROMAGNY 50140 Mortain

- Lycée LORITZ - 29 rue des Jardiniers - CS 34218 - 54042 Nancy

#### - ECS - ESNT – Immeuble SOSTER Morne vergain - 97139 Les Abymes

- Centre de Formation d'Apprentis de l'Académie d'Amiens (CF3A) - UFA Lycée Lavoisier – 8 rue Jules Ferry - 60110 Meru

- SICTIAM - Eco Campus Méditerranée Centre Regain - 96 Route Nationale - 04220 Saint Tulle

- Centre de Formation Professionnelle Compagnonnique - 12 Avenue Jean LURCAT – 19100 Brive la Gaillarde

- Association de gestion et de promotion de centres de formations interpofessionnellels en alternance (AGPCFIA) - 32 rue Benjamin Franklin -

CS 70021 - 51016 Chalons en Champagne CEDEX

- Greta de Grenoble - 27 rue Anatole France - 38100 Grenoble

- Lycée Dhuoda - 17 rue Dhuoda - 30913 Nîmes CEDEX 2

### **Historique de la certification :**